## ECE 220: Computer Systems & Programming

## N-Queen Problem Run-time Stack Thomas Moon

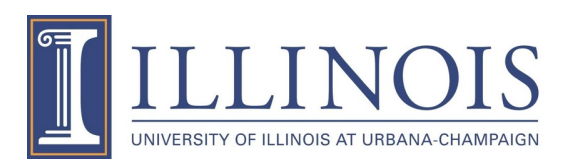

```
int Solve(int board[N][N], int row)
{
    if(row==N)
        return true;
    else{
        for(j=0;j<N;j++){
            if(isSafe(board, row, j) == true){
                board[row][j]=1;if(Solve(boad, row+1) == true)return true;
                else
                    board[row][j]=0;}
        }
        return false;
    }
}
```
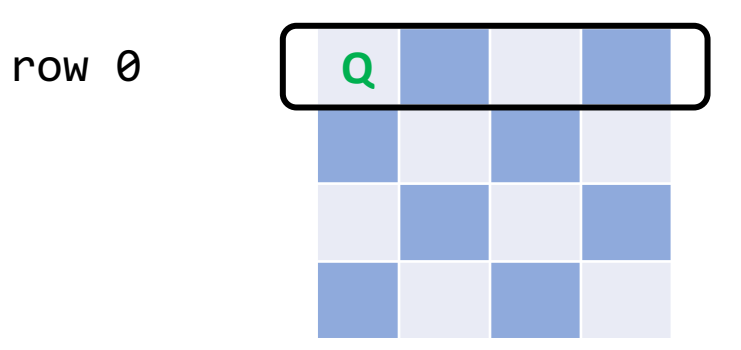

Solve(board, 0)

 $i=0$ 

 $\text{board[0][0]=1};$  return ?

row=0

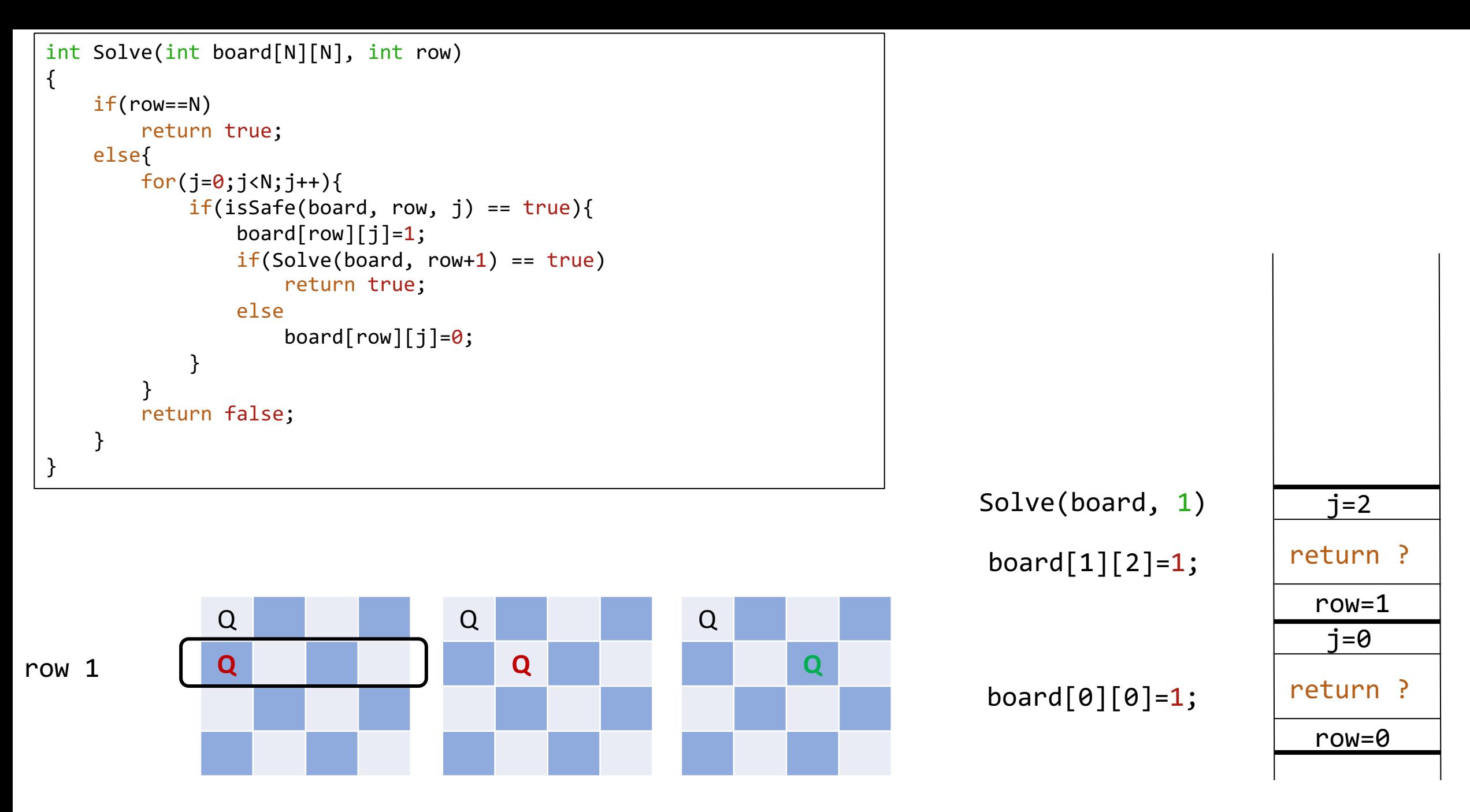

3

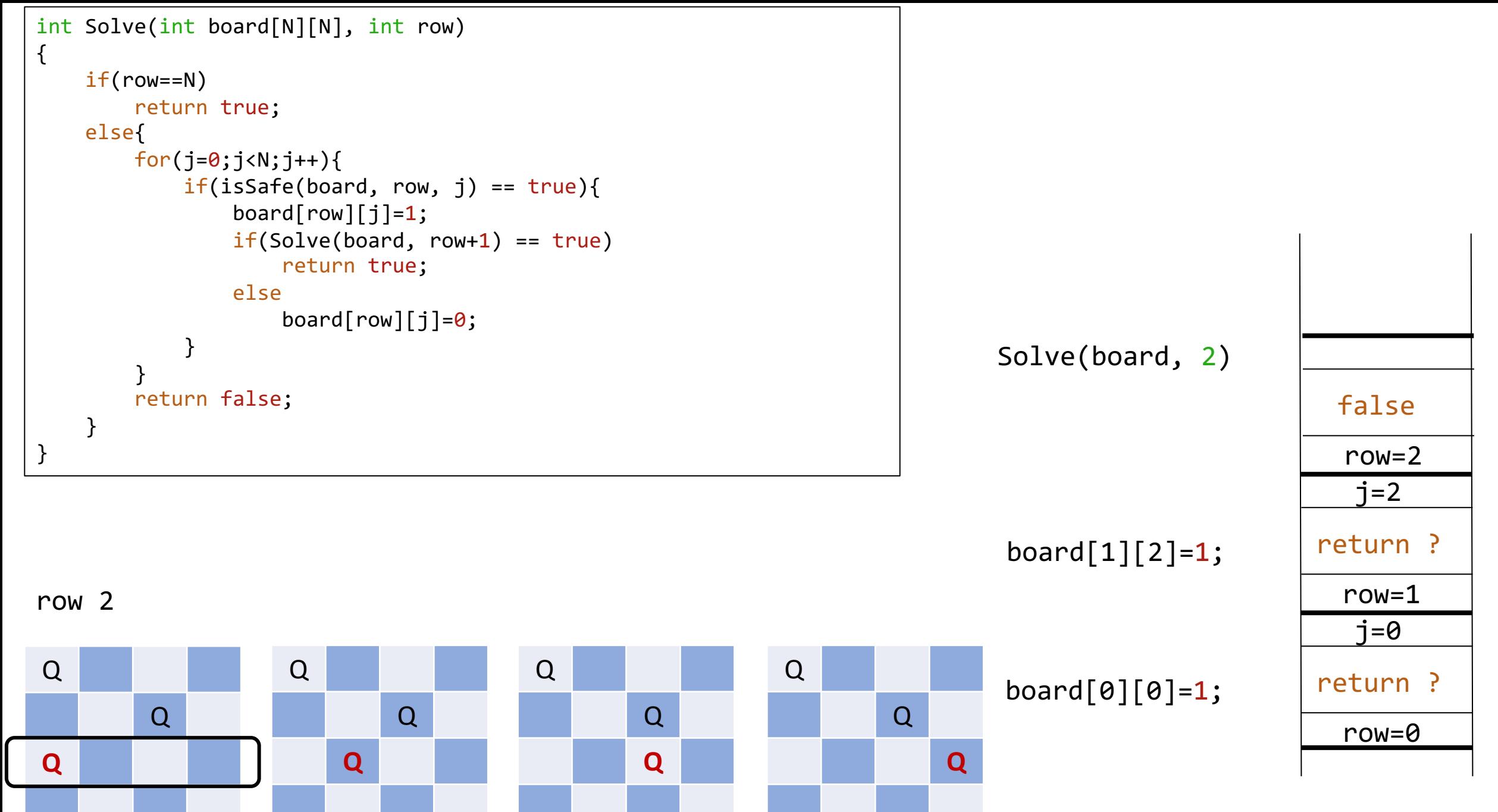

```
int Solve(int board[N][N], int row)
{
    if(row==N)
        return true;
    else{
        for(j=0; j < N; j++){
            if(isSafe(board, row, j) == true){
                board[row][j]=1;if(Solve(board, row+1) == true)return true;
                else
                    board[row][j]=0;}
        }
        return false;
    }
}
```
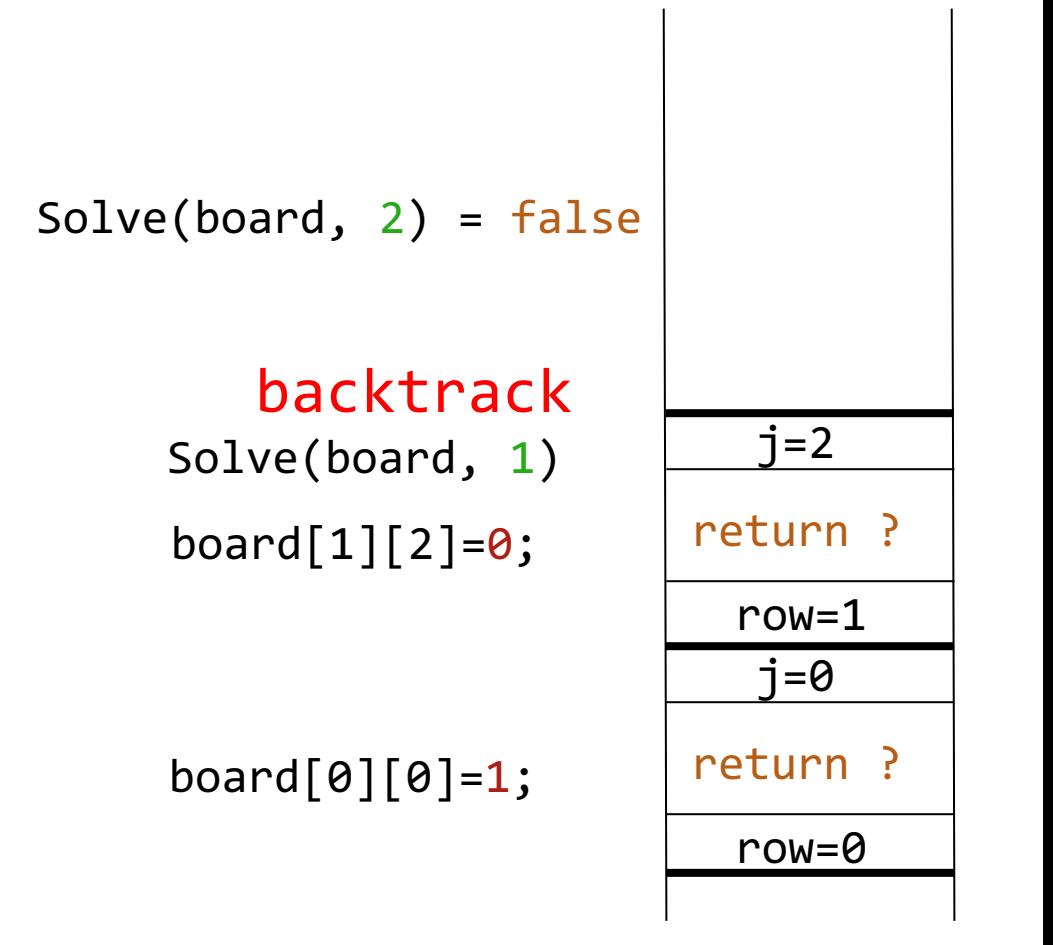

```
int Solve(int board[N][N], int row) {
    if(row==N)
         return true
;
    else
{
         for(j=
0;j<N;j++){
             if
(isSafe(board, row, j) == true){
                  board[row][j]=
1
;
                  if(Solve(board, row+1) == true)return true
;
                 else
                      board[row][j]=
0
;
             }
         }
         return false
;
    }
}
```
Q Q Backtrack to row1 and make a new choice

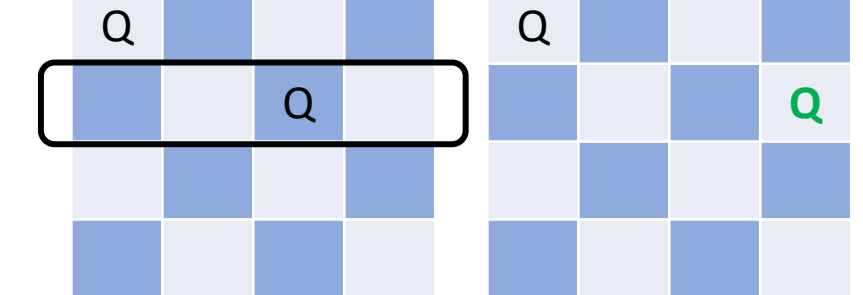

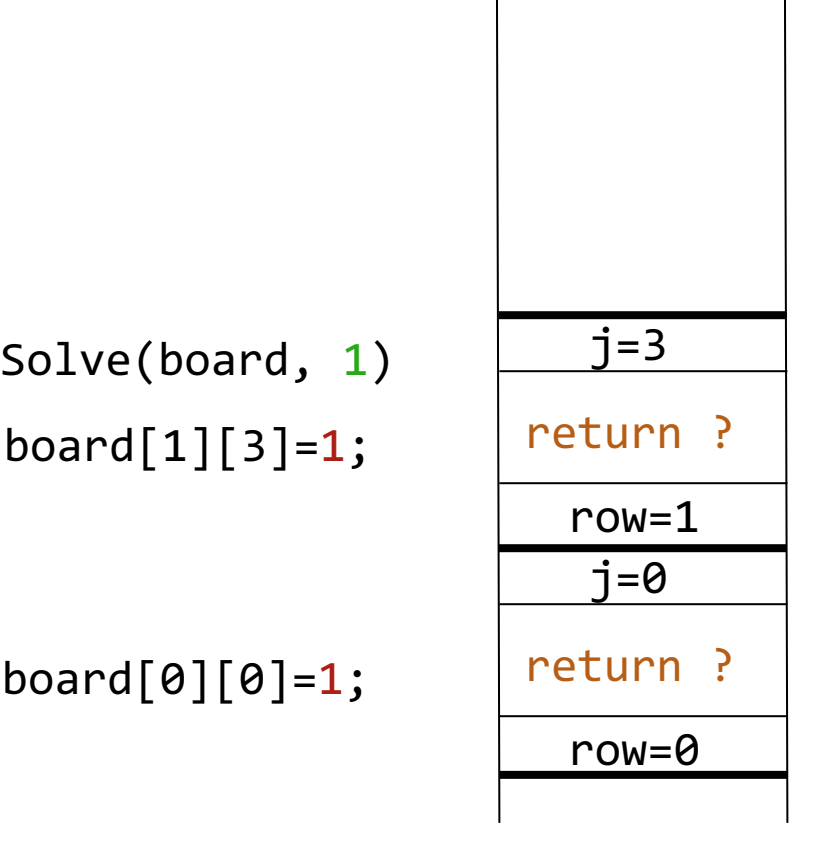

```
int Solve(int board[N][N], int row) {
    if(row==N)
         return true
;
    else
{
         for(j=
0;j<N;j++){
             if
(isSafe(board, row, j) == true){
                  board[row][j]=
1
;
                  if(Solve(board, row+1) == true)return true
;
                 else
                      board[row][j]=
0
;
             }
         }
         return false
;
    }
}
```
Q

Q

**Q**

Q

Q

**Q**

row 2

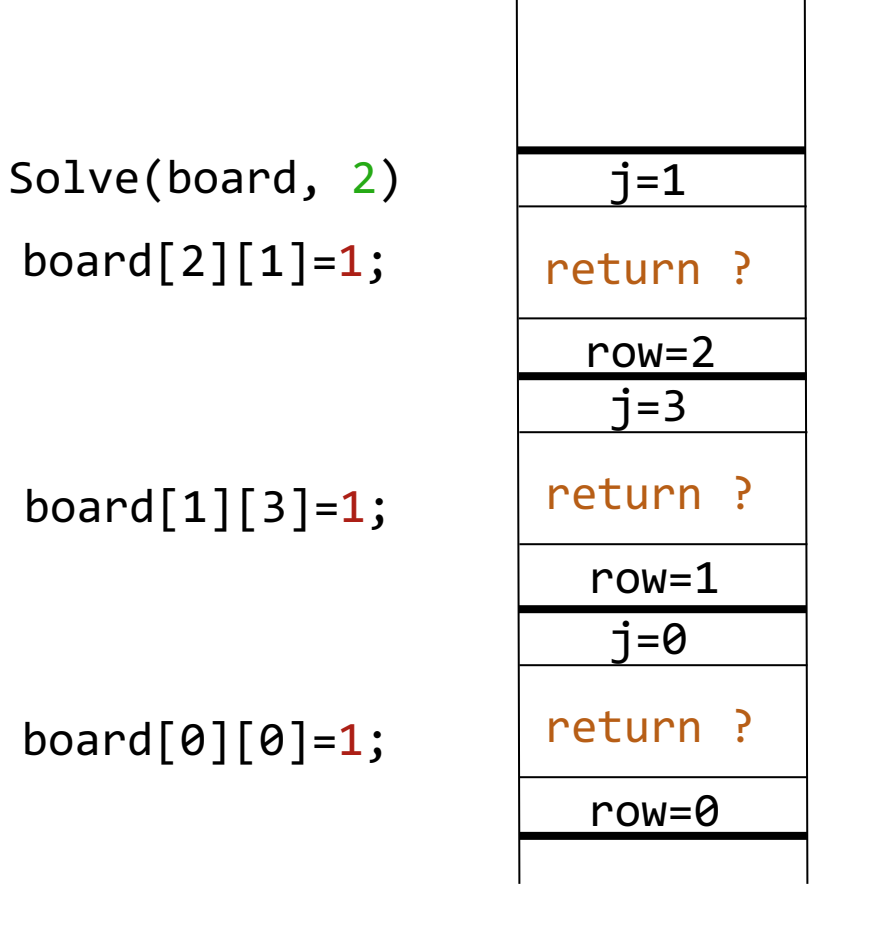

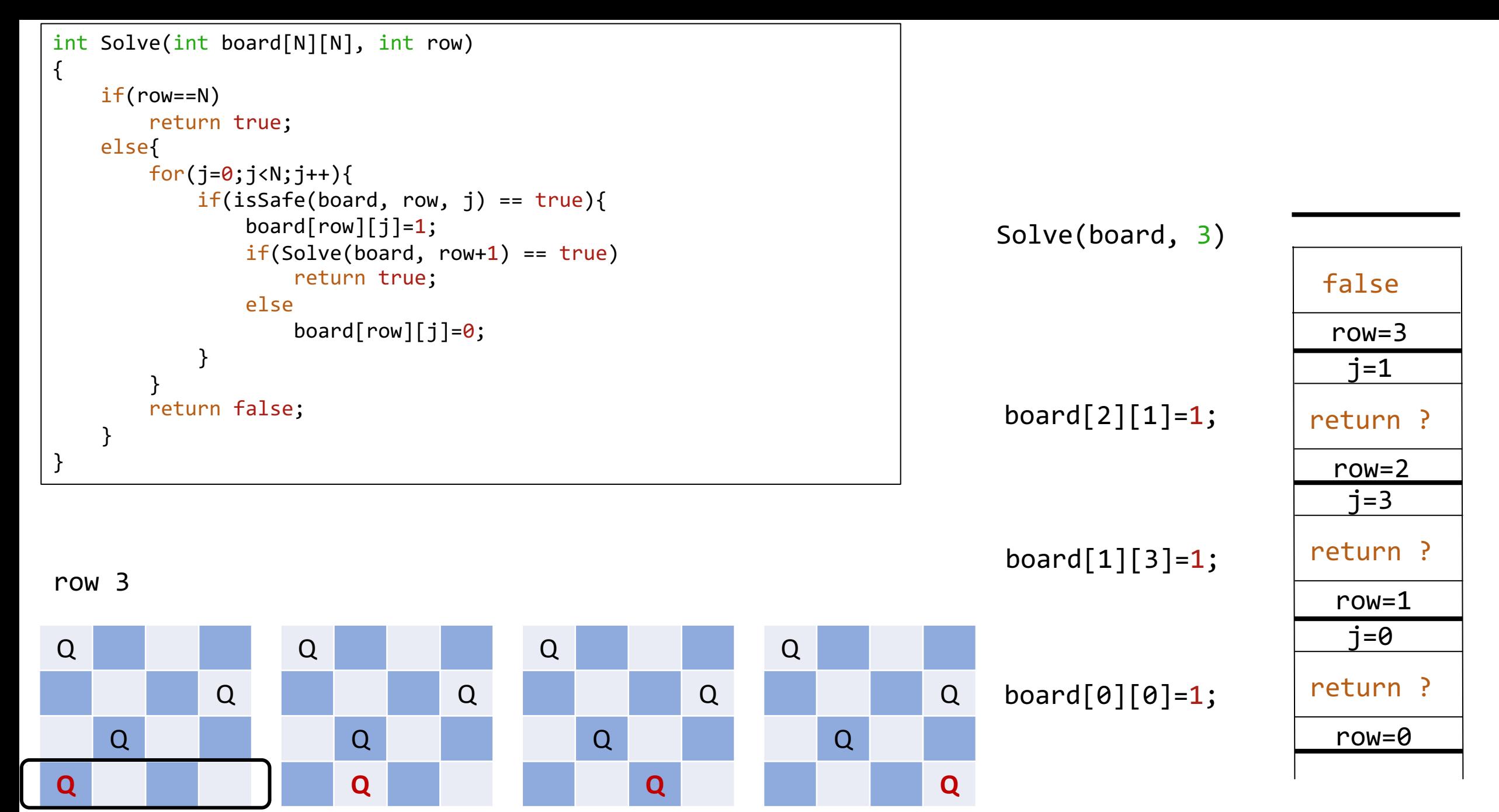

```
row=0
int Solve(int board[N][N], int row)
 {
    if(row==N)
        return true;
    else{
        for(j=0; j< N; j++){
           if(isSafe(board, row, j) == true)board[row][j]=1;if(Solve(boad, row+1) == true)return true;
               else
                   board[row][j]=0;}
        }
        return false;
     }
 }
                                                                                                   i=0\text{board}[0][0]=1; | return ?
                                                                                                  row=1
                                                                                                   j=3board[1][3]=1; \vert return ?
                                                                                                 row=2j=1board[2][1]=0; return ?
                                                                            backtrack
                                      Q
                                                  Q
                                              Q
                                                        Q
                                                                    Q
                                                                    Q
Backtrack to row2
and make 
a new choice
                   Q
                               Q
                       Q
                                                                   Solve(board, 3) = false
                                                                        Solve(board, 2)
```

```
int Solve(int board[N][N], int row) {
    if(row==N)
         return true
;
    else
{
         for(j=
0;j<N;j++){
             if
(isSafe(board, row, j) == true){
                  board[row][j]=
1
;
                  if(Solve(board, row+1) == true)return true
;
                 else
                      board[row][j]=
0
;
             }
         }
         return false
;
    }
}
```
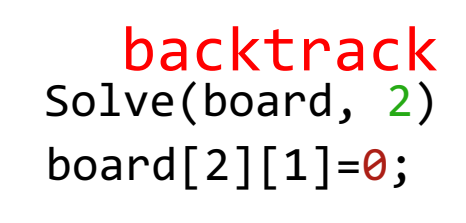

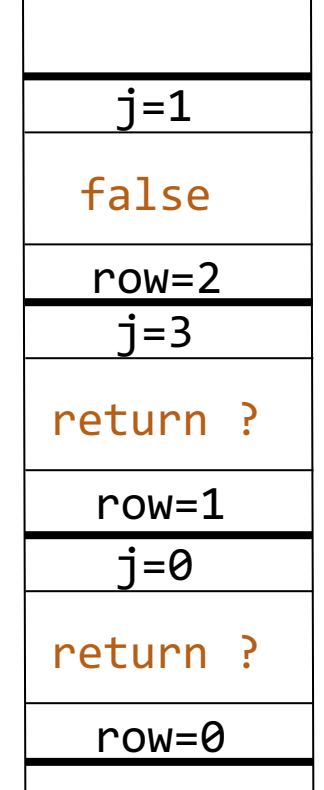

board[0][0]= 1

board[1][3]= 1

```
int Solve(int board[N][N], int row)
{
    if(row==N)
        return true;
    else{
        for(j=0;j<N;j++){
            if(isSafe(board, row, j) == true)board[row][j]=1;if(Solve(boad, row+1) == true)return true;
                else
                    board[row][j]=0;}
        }
        return false;
    }
}
```
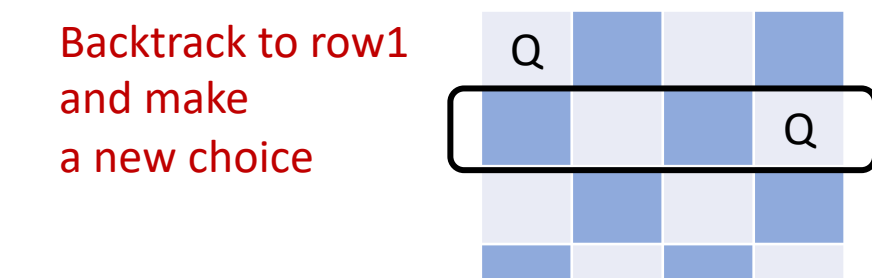

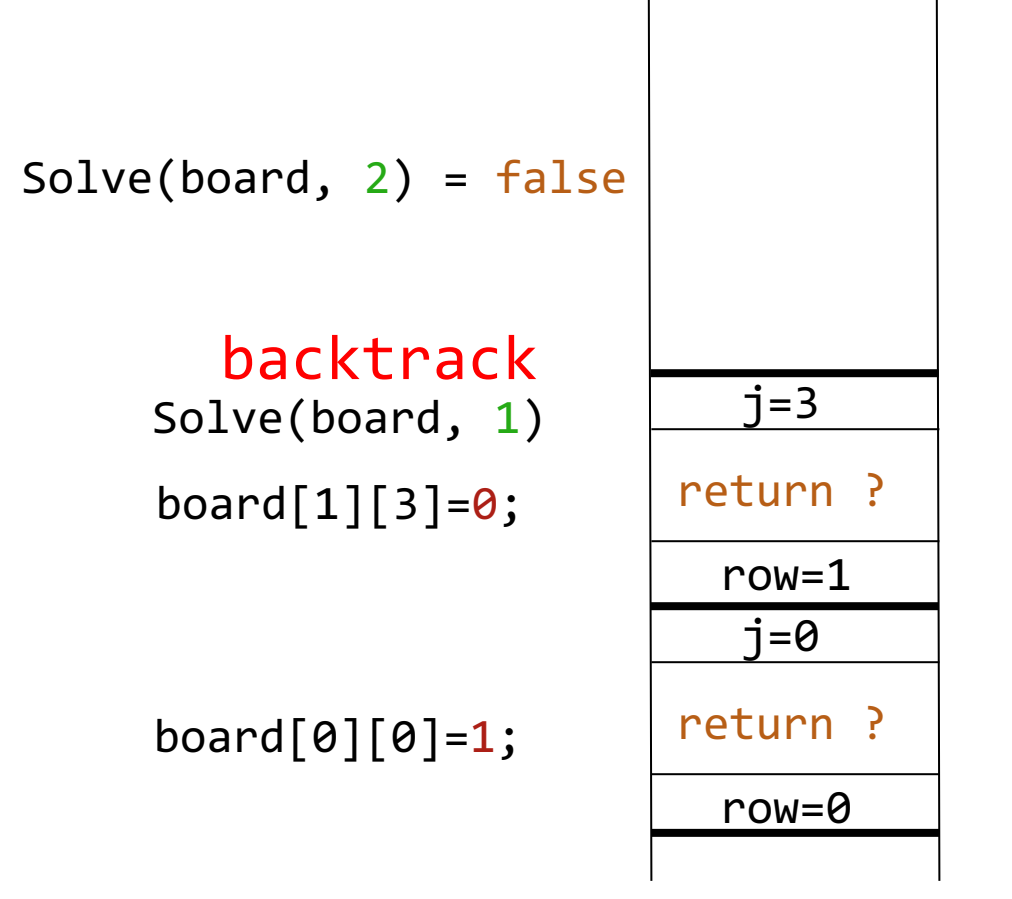

```
int Solve(int board[N][N], int row)
{
    if(row==N)
        return true;
    else{
        for(j=0;j<N;j++){
            if(isSafe(board, row, j) == true)board[row][j]=1;if(Solve(board, row+1) == true)return true;
                else
                    board[row][j]=0;}
        }
        return false;
    }
}
```
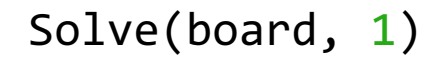

board $[1][3]=0$ ;  $\int$  false

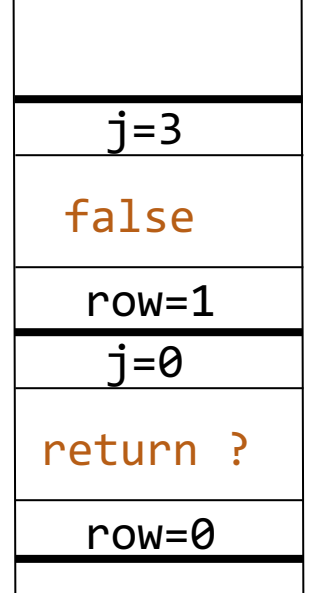

 $\text{board[0][0]=1}; \qquad \text{return ?}$ 

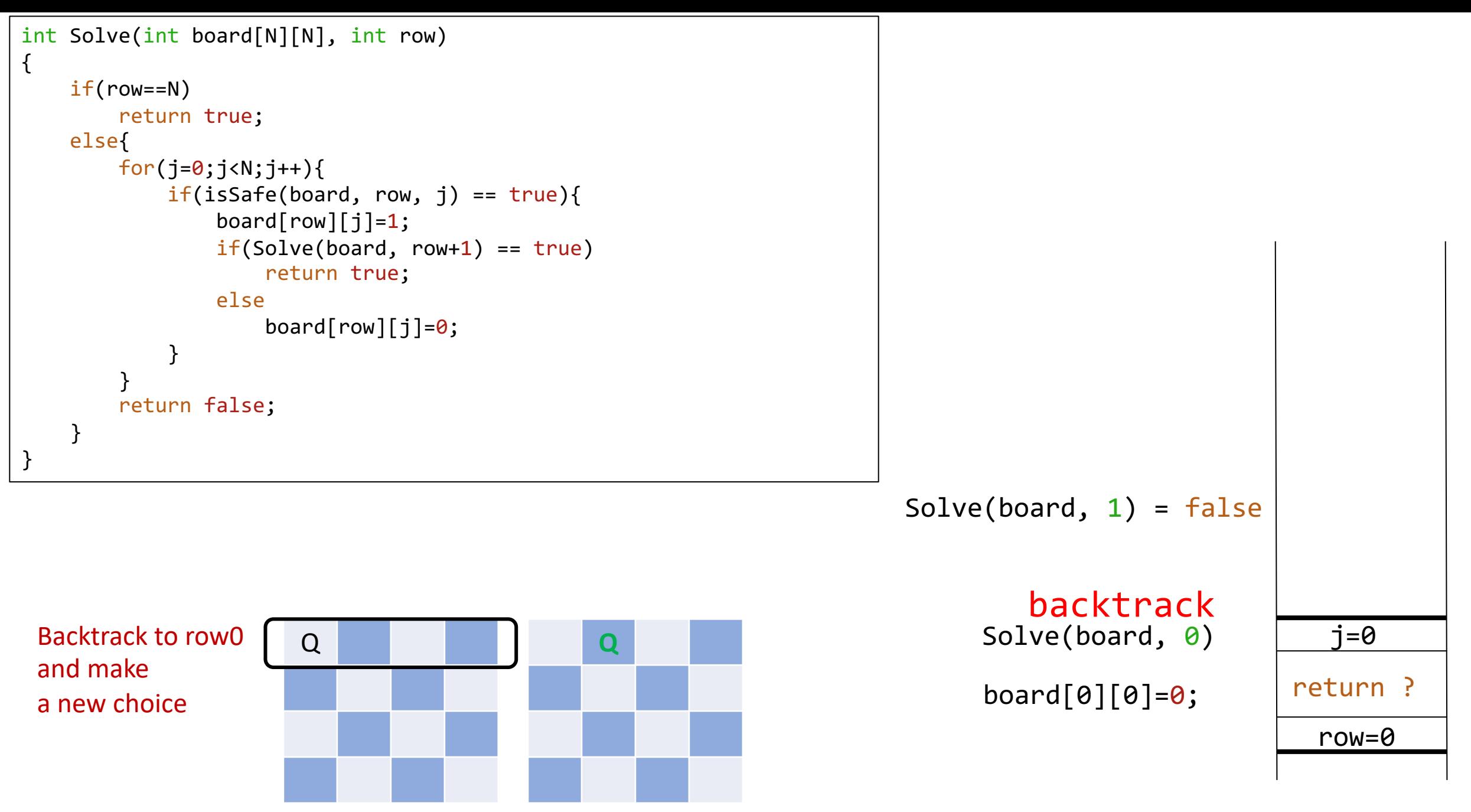

```
int Solve(int board[N][N], int row)
{
    if(row==N)
        return true;
    else{
        for(j=0;j<N;j++){
            if(isSafe(board, row, j) == true)board[row][j]=1;if(Solve(boad, row+1) == true)return true;
                else
                    board[row][j]=0;}
        }
        return false;
    }
}
```
Backtrack to row0 Q Q **Q** Q Q Q and make a new choice

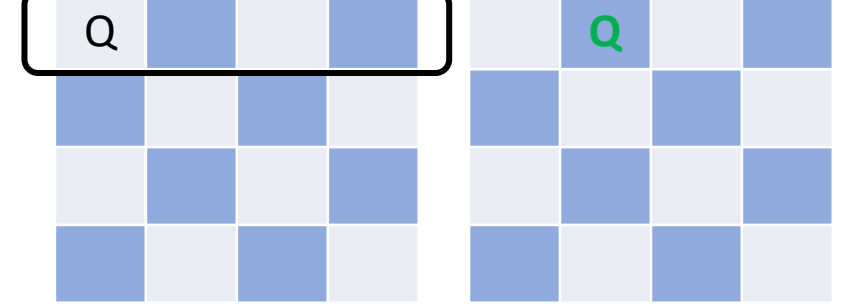

Solve(board, 0)

 $\text{board[0][1]=1};$  return ?

row=0  $j=1$ 

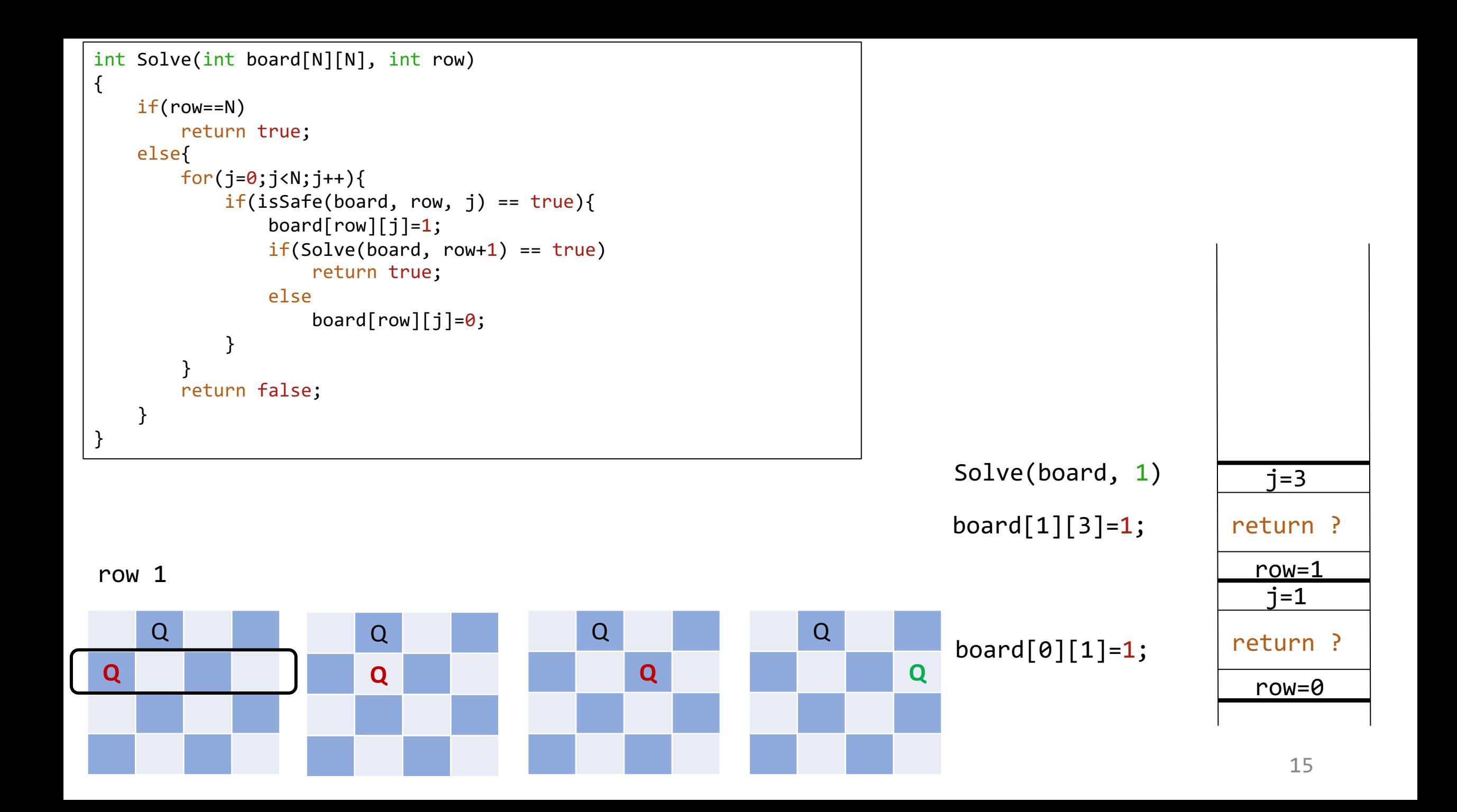

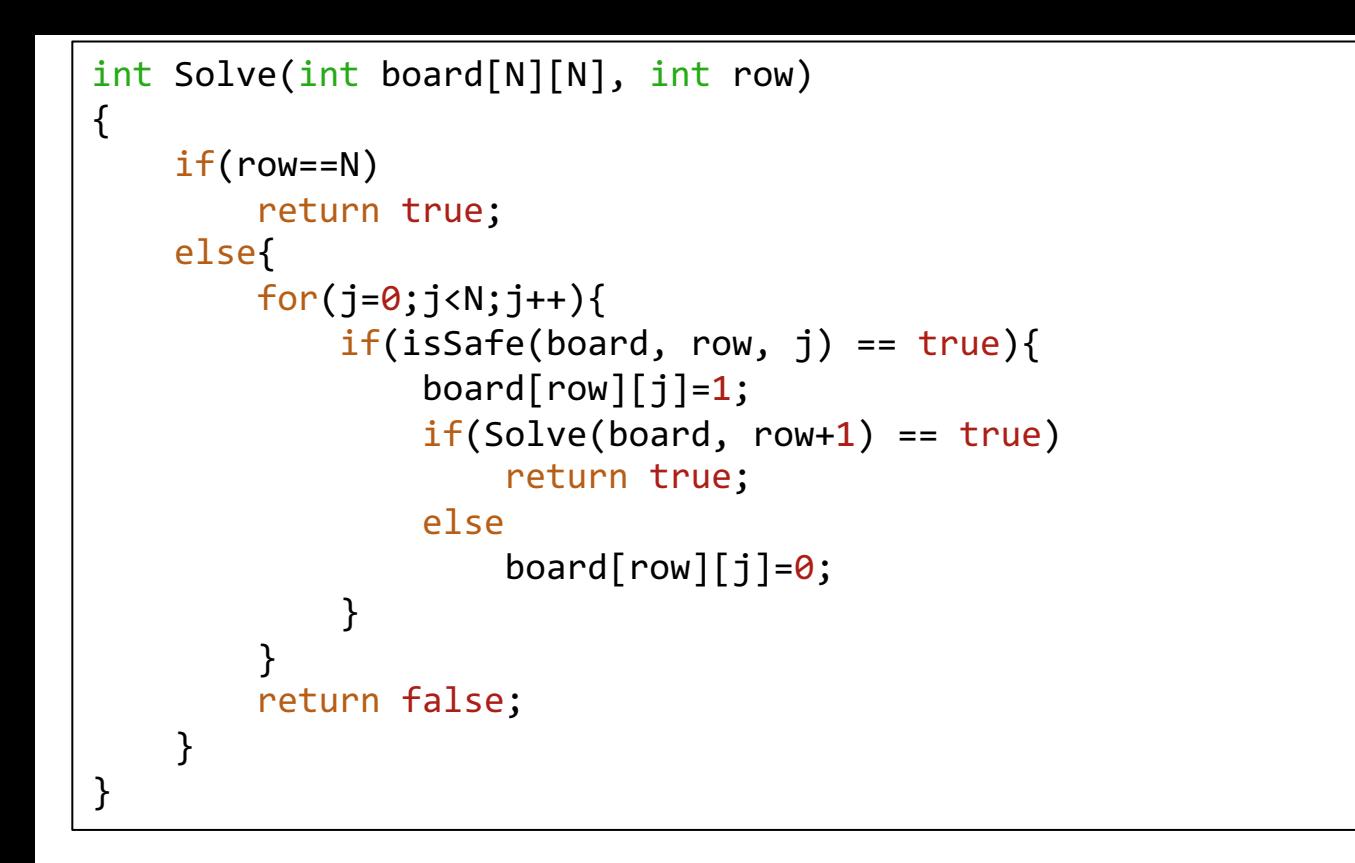

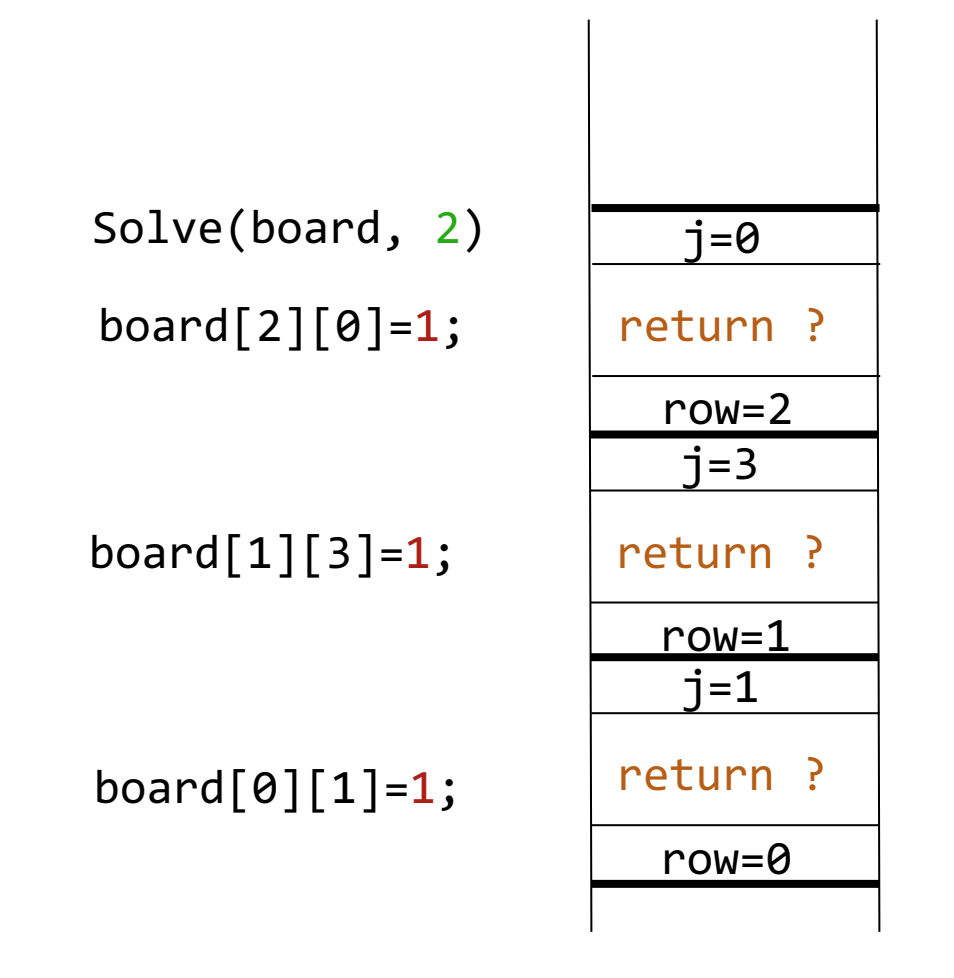

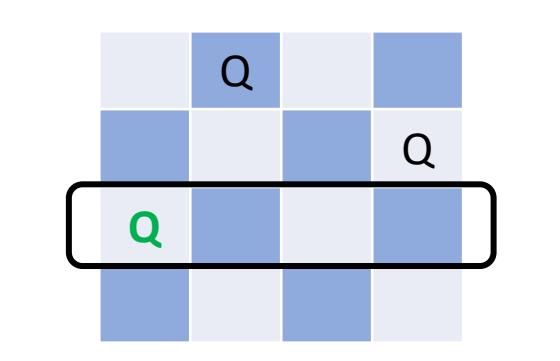

row 2

```
int Solve(int board[N][N], int row) {
    if(row==N)
         return true
;
    else
{
         for(j=
0;j<N;j++){
             if
(isSafe(board, row, j) == true){
                  board[row][j]=
1
;
                  if(Solve(board, row+1) == true)return true
;
                 else
                      board[row][j]=
0
;
             }
         }
         return false
;
    }
}
```
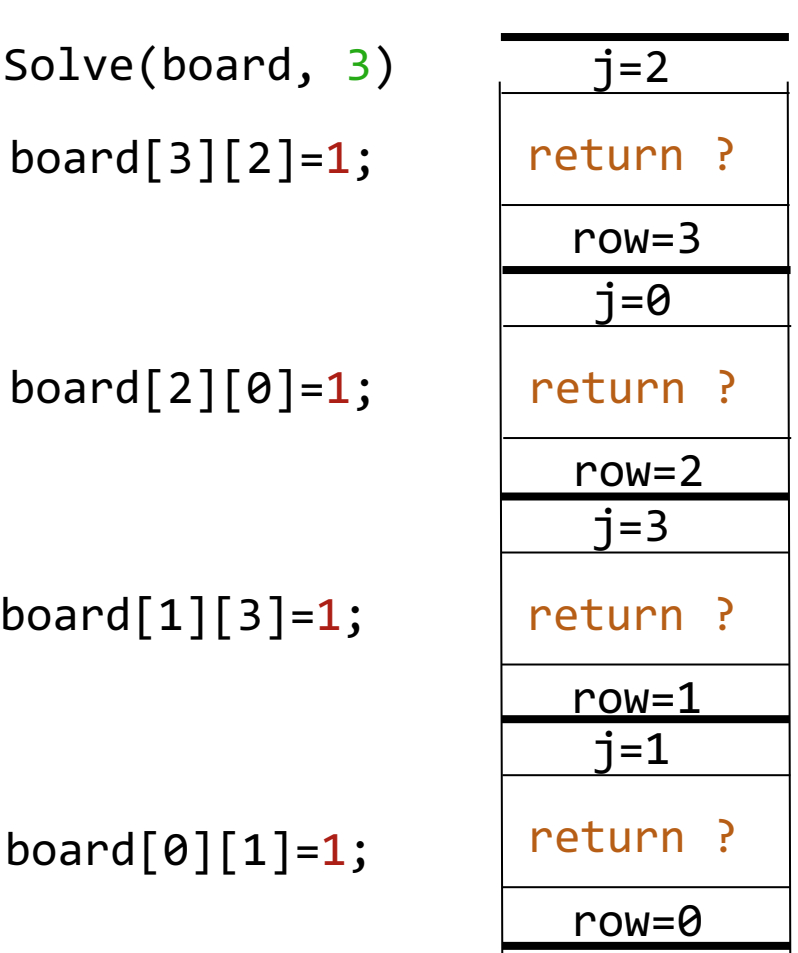

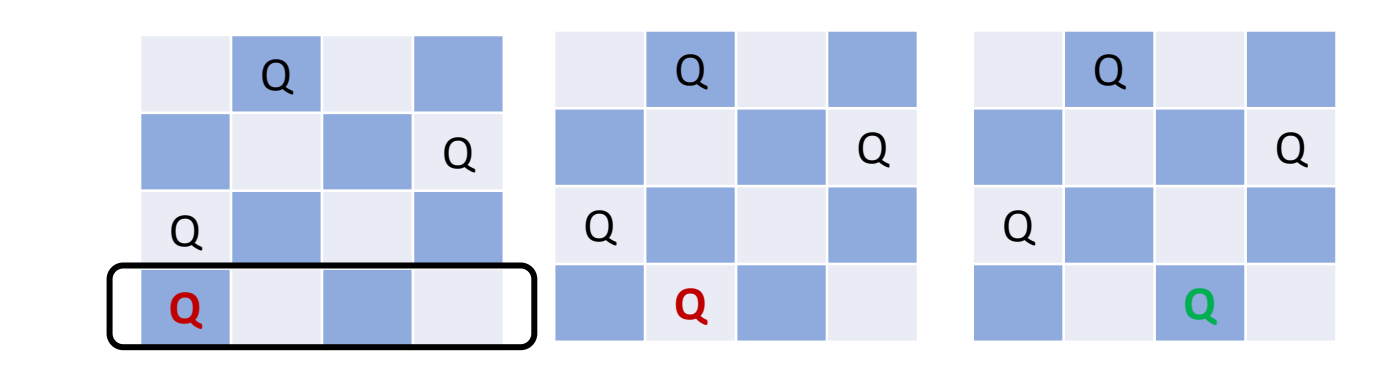

row 3

```
int Solve(int board[N][N], int row) {
    if(row==N)
         return true
;
    else
{
         for(j=
0;j<N;j++){
             if
(isSafe(board, row, j) == true){
                  board[row][j]=
1
;
                  if(Solve(board, row+1) == true)return true
;
                 else
                      board[row][j]=
0
;
             }
         }
         return false
;
    }
}
```
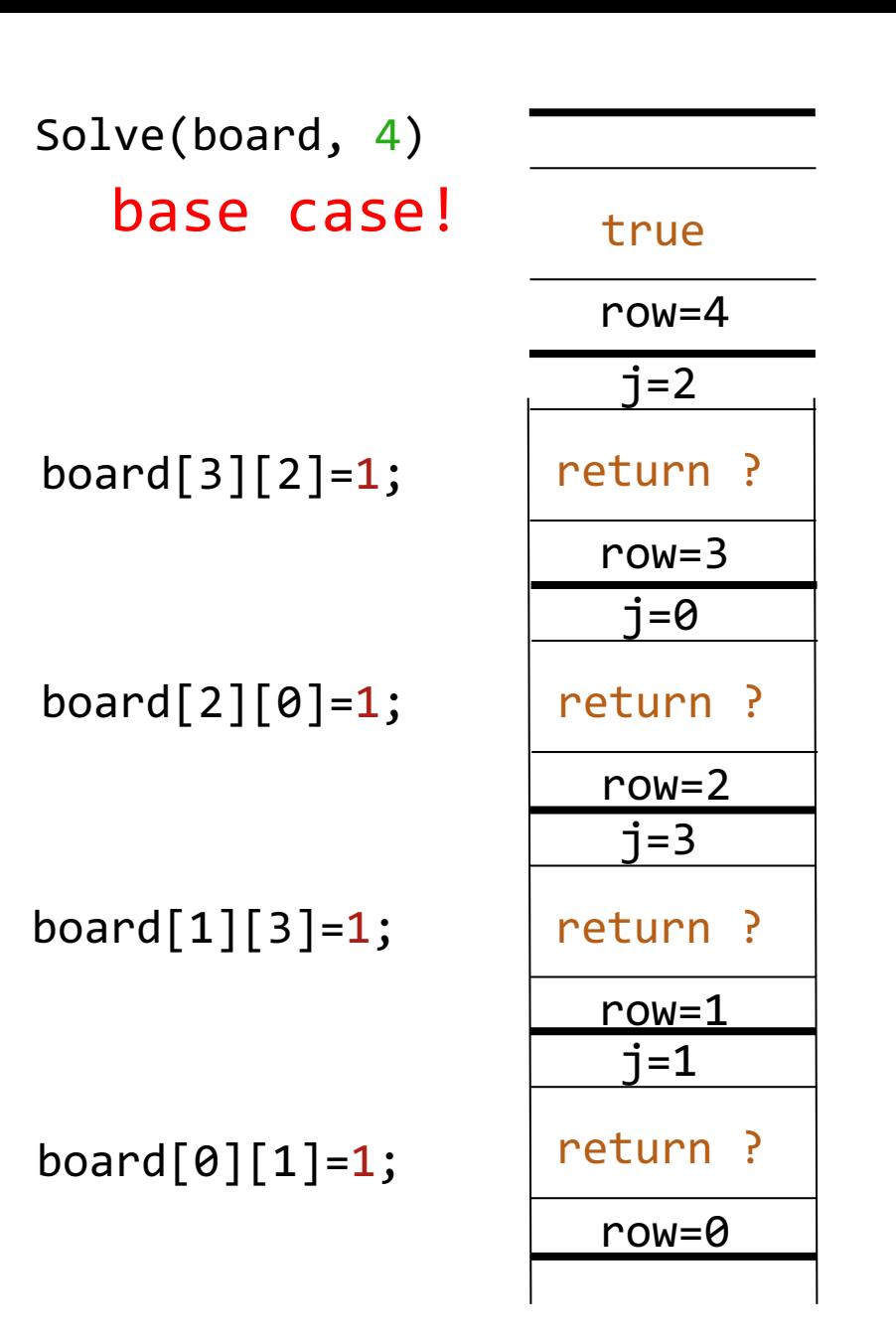

```
int Solve(int board[N][N], int row)
{
   if(row==N)
       return true;
   else{
       for(j=0; j< N; j++){
           if(isSafe(board, row, j) == true)board[row][j]=1;if(Solve(boad, row+1) == true)return true;
               else
                   board[row][j]=0;}
        }
       return false;
    }
}
                                                                                                       j=3\text{board}[1][3]=1; | return ?
                                                                                                      row=2
                                                                                                       j=0\text{board}[2][0] = 1; | return ?
                                                                                                      row=3
                                                                                                       j=2\text{board}[3][2]=1; \text{true}Solve(board, 3) 
                                                                           Solve(board, 4)= true
```
 $\text{board[0][1]=1};$  return ?

19

row=0

 $j=1$ 

row=1

```
int Solve(int board[N][N], int row)
{
    if(row==N)
        return true;
    else{
        for(j=0;j<N;j++){
            if(isSafe(board, row, j) == true)board[row][j]=1;if(Solve(boad, row+1) == true)return true;
                else
                    board[row][j]=0;}
        }
        return false;
    }
}
```
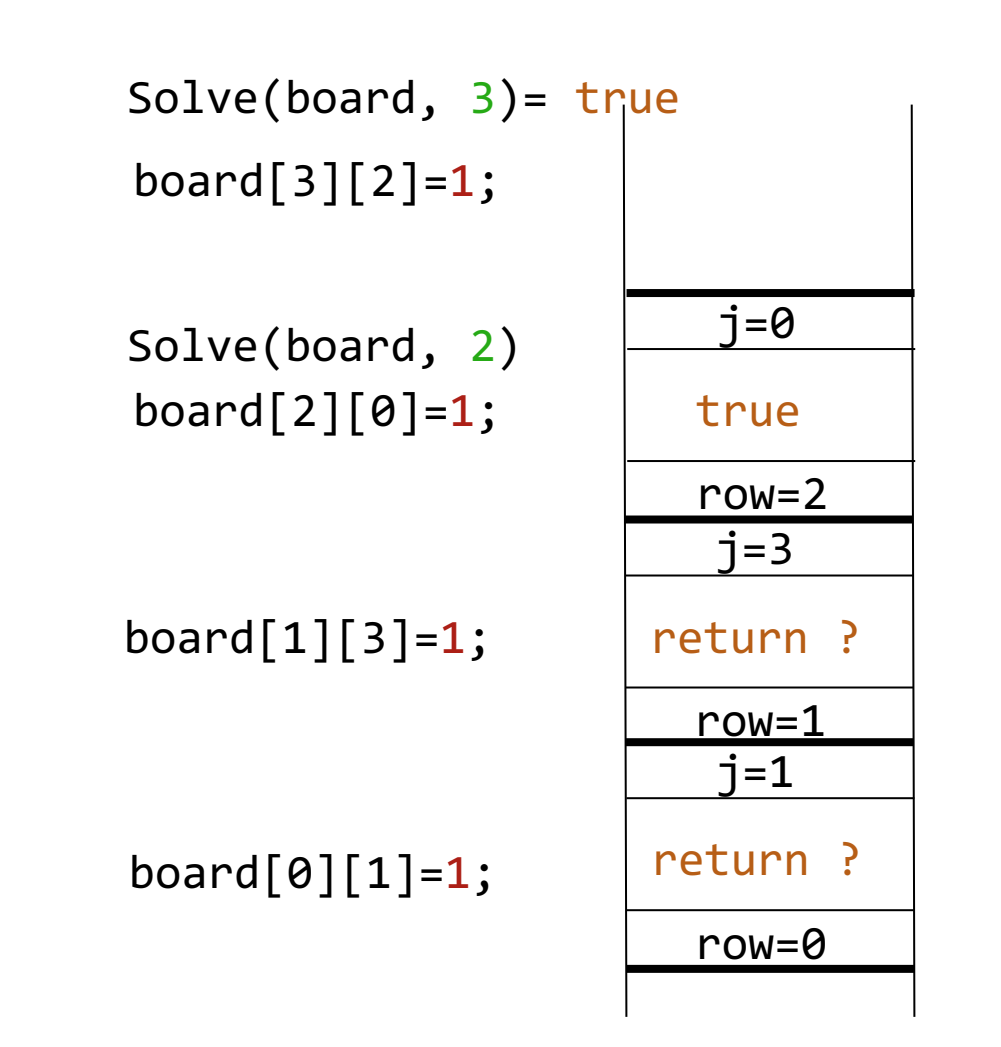

20

```
int Solve(int board[N][N], int row)
{
    if(row==N)
        return true;
    else{
        for(j=0;j<N;j++){
            if(isSafe(board, row, j) == true)board[row][j]=1;if(Solve(boad, row+1) == true)return true;
                else
                    board[row][j]=0;}
        }
        return false;
    }
}
```
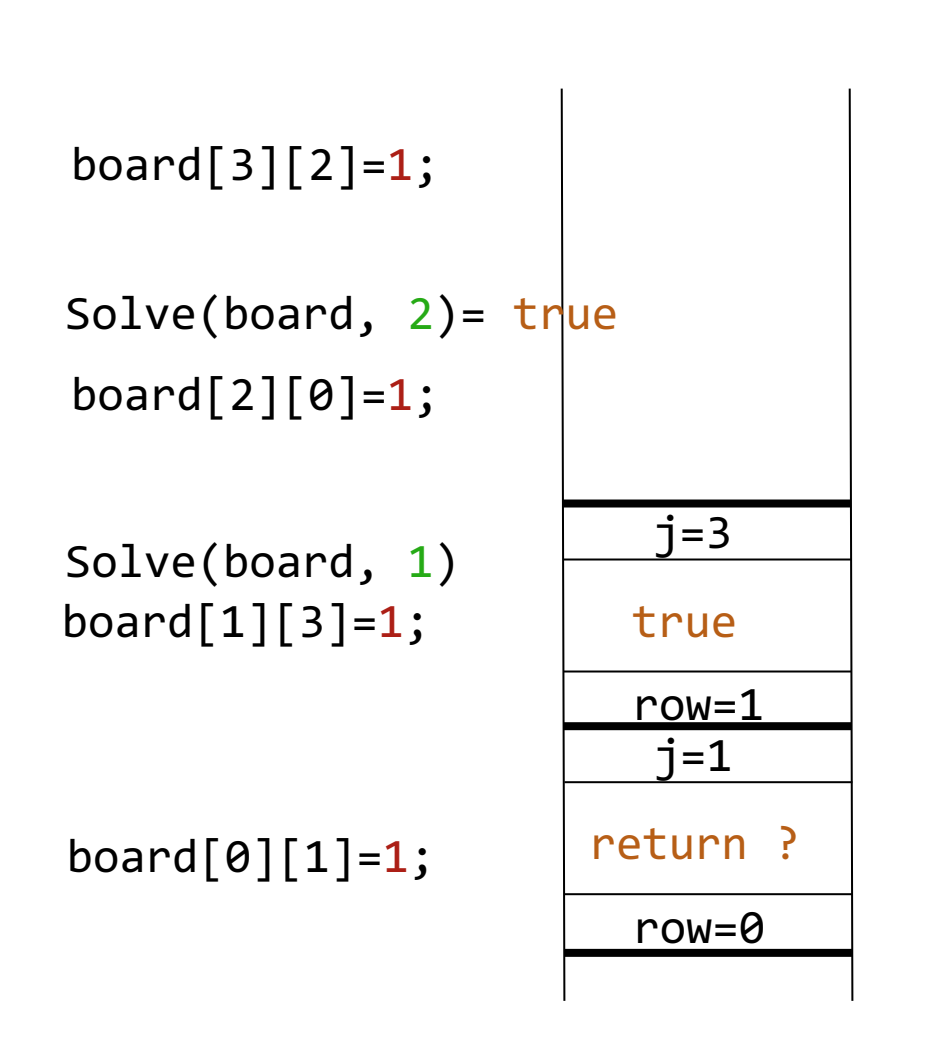

```
int Solve(int board[N][N], int row)
{
    if(row==N)
        return true;
    else{
        for(j=0; j< N; j++){
            if(isSafe(board, row, j) == true)board[row][j]=1;if(Solve(boad, row+1) == true)return true;
                else
                    board[row][j]=0;}
        }
        return false;
    }
}
```
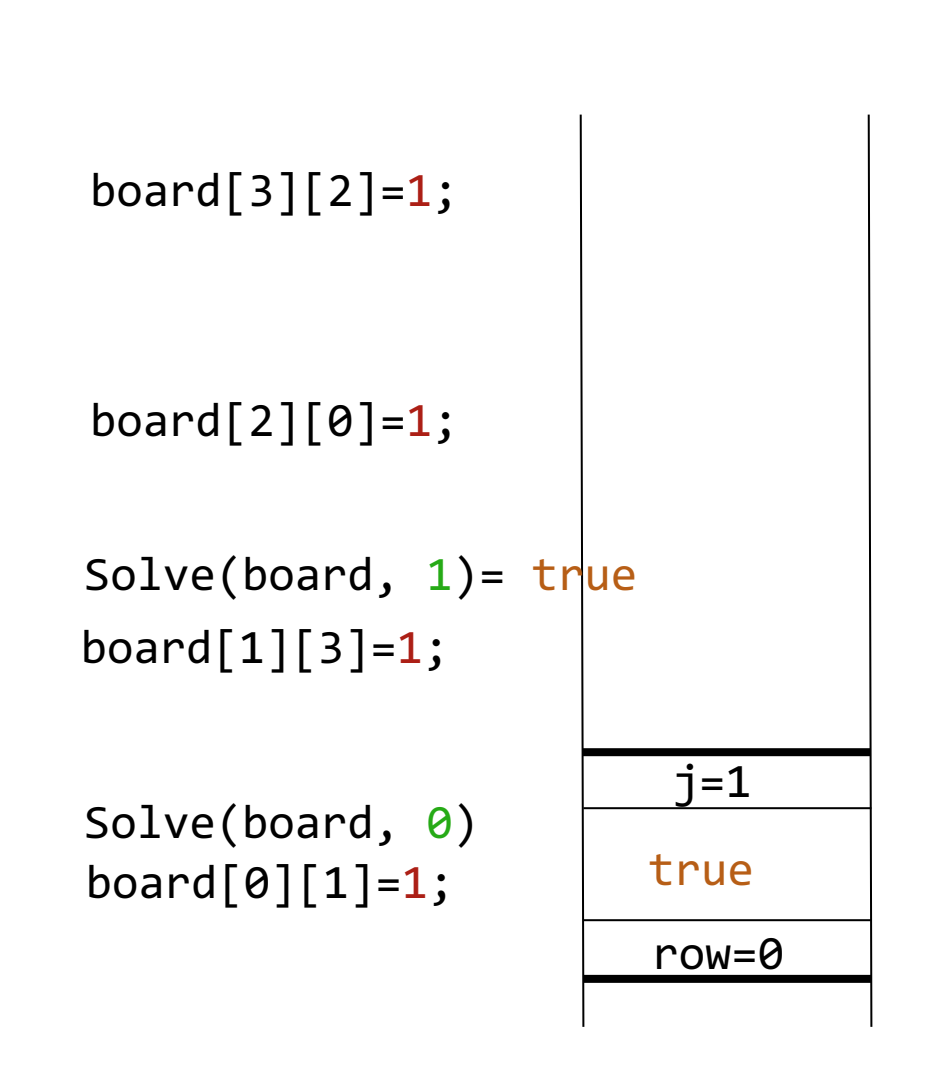

```
int Solve(int board[N][N], int row)
{
    if(row==N)
        return true;
    else{
        for(j=0;j<N;j++){
            if(isSafe(board, row, j) == true)board[row][j]=1;if(Solve(boad, row+1) == true)return true;
                else
                    board[row][j]=0;}
        }
        return false;
    }
}
```
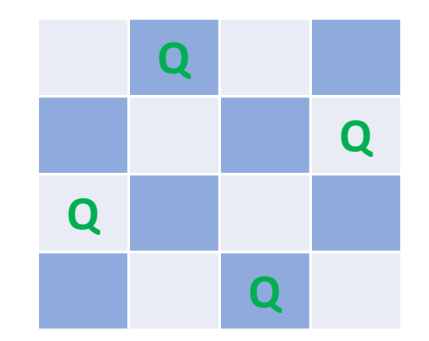

 $\text{board}[3][2]=1;$ 

 $\text{board}[2][0] = 1;$ 

 $\text{board}[1][3]=1;$ 

 $\text{board}[0][1]=1;$ Solve(board,  $\theta$ )= true